## HOW TO GET YOUR QR CODE FROM MOST INTERNET BROWSERS:

Every team fundraising page has a unique QR code that can be shared with family and friends! Use it on your social media, text messages or email to make it SO EASY for your donors to find your page and contribute!

## **1. On your team page, click the URL in top bar to highlight it**

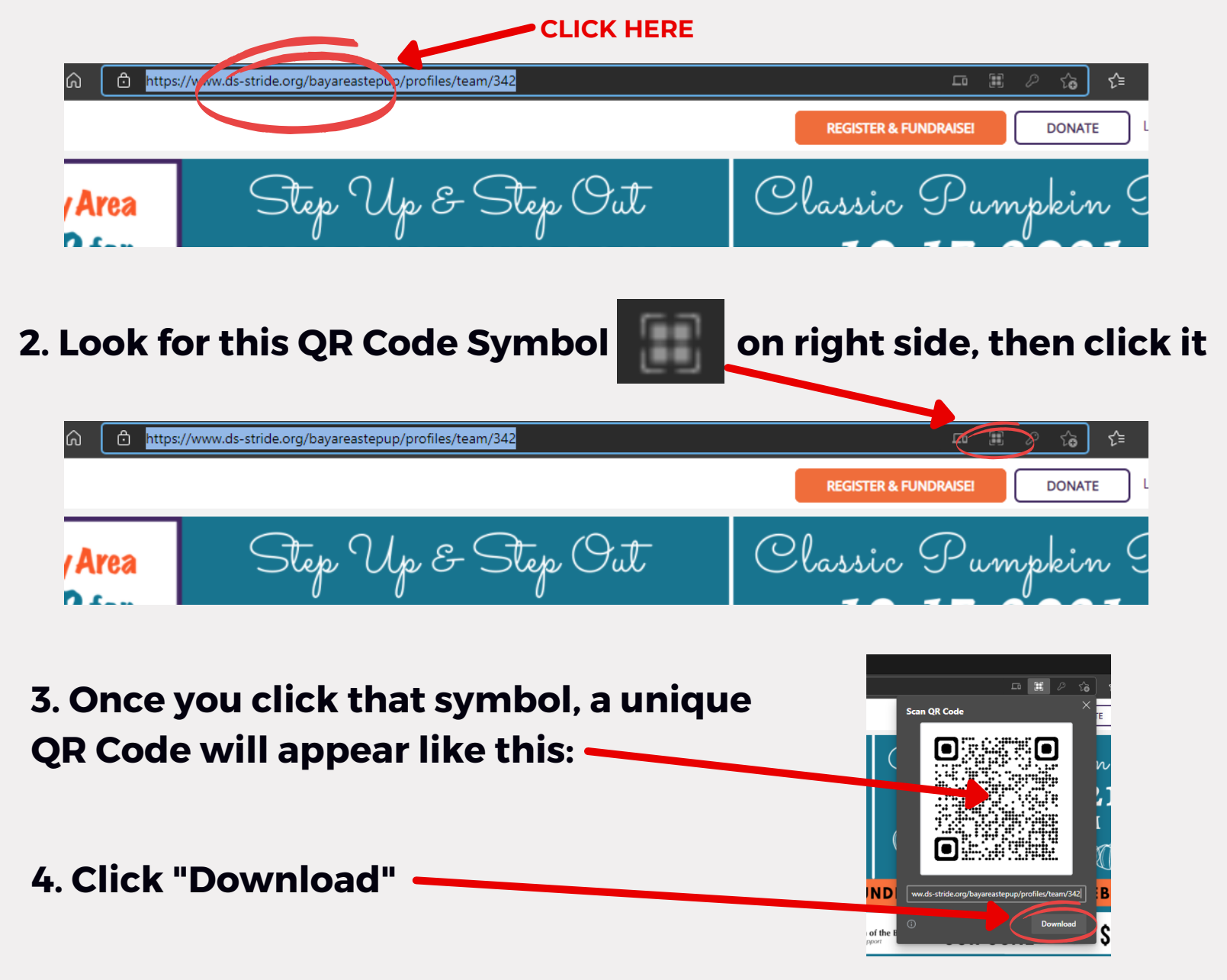

**5. You now have your own Team Page QR Code to share!**

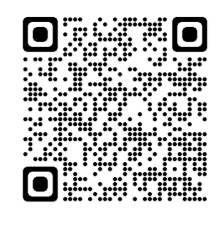

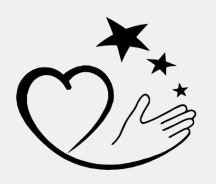

**[QUESTO](http://www.dscba.org/) N S? E M A IL E V E N [TS@D](mailto:events@dscba.org) SC B A .O R G**

Down Syndrome Connection of the Bay Area Empower - Inspire - Support